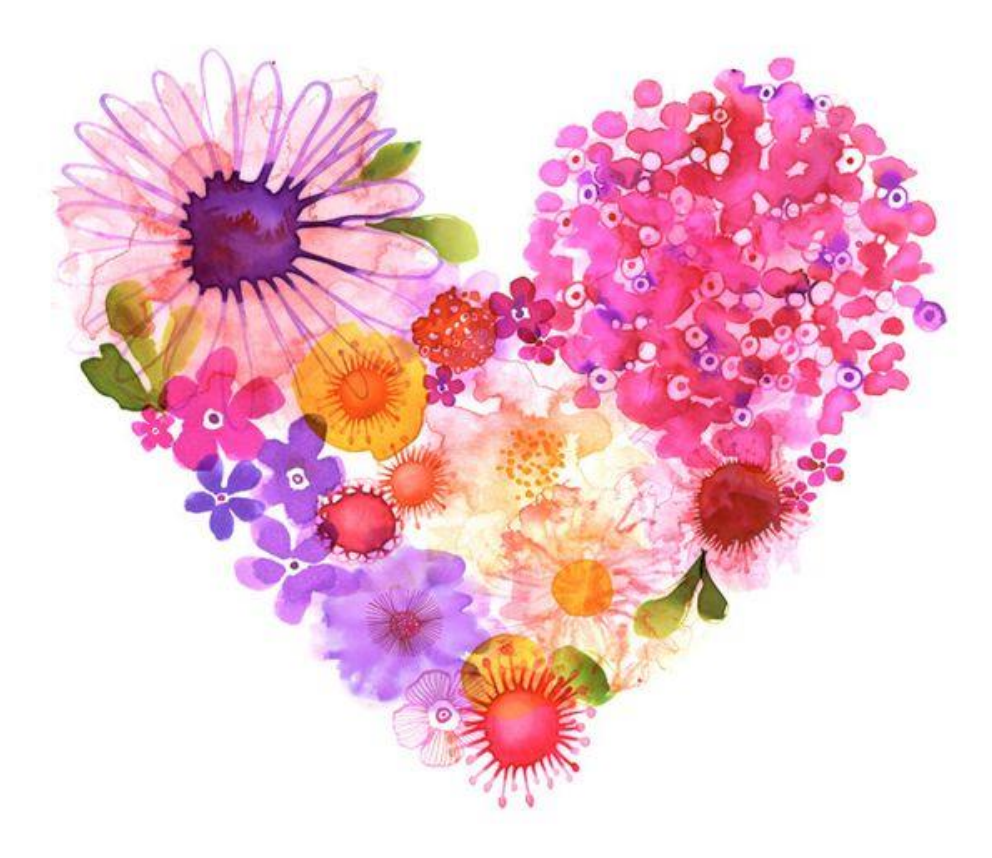

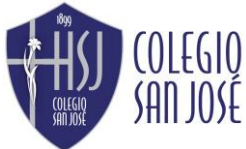

Departamento de Expresión Artística Profesora María Paz Puebla Profesora Yuri Sánchez

# 5°TOS BÁSICOS ARTES VISUALES

#### **ACTIVIDAD SEMANA 10**

TEMA: Mascota Collage

OBJETIVO: Reconocer y crear collage con mascota en situación irreal y

pintar con puntillismo.

UNIDAD: 1°

1° avance: Recortar fotografía por contorno de mascota y pegar fotografía en croquera. (si no tienes de tu mascota puede ser otro animal que quieras como mascota, no debe ser ni muy grande, ni muy chica, ya que debes dejar espacio para dibujar y pintar).

2° avance: Recortar y pegar de revistas objetos para crear situación irreal (si no tienes revistas puedes dibujar).

3° avance: Pintar fondo, es decir todo lo que no sea recortes con puntillismo con lápices scripto u otros que tengas en casa

### *Enviar consultas y avances a mail:* **[m.pazpueblacsj@gmail.com](mailto:m.pazpueblacsj@gmail.com) – [profeyuricsj@gmail.com](mailto:profeyuricsj@gmail.com)**

Colocar en asunto nombre y curso de estudiante

## IMPORTANTE

1.- Avanza a tu propio ritmo con dedicación.

2.- Saca y envía fotografías de tus avances.

3.- Utiliza materiales que tengas en tu casa.

4.- Trabajo de carácter formativo sin calificación.

5.- NO imprimir guía, solo debes escribir instrucciones en tu croquera.

Todo va a ESTAR BIEN. tal vez no hoy, pero ESÍ CON EL TIEMPO=

#### RECOMENDACIONES

…………

Ahora debes crear tu mascota collage.

…………

Debes recortar por contorno tu mascota o animal que te gustaría tener y pegar en croquera.

#### …………

Cuerpo y situación irreal también pueden ser recortes, si no tienes pueden ser dibujados por ti.

…………

Puedes dibujar un fondo para crear aún más situación irreal y tiene que ser pintado con la técnica del impresionismo: puntillismo

Utiliza cualquier tipo de lápices que tengas en casa para hacer los puntos: lápices script, tinta, colores, plumón, etc.

………….

Si no tienes lápices puedes hacer con un palito y temperas o pincel delgado.

………….

………….

IMÁGENES DE REFERENCIA

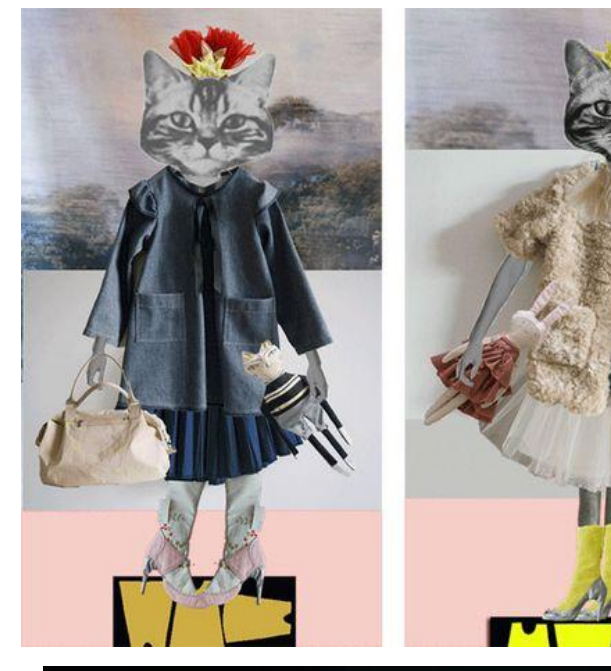

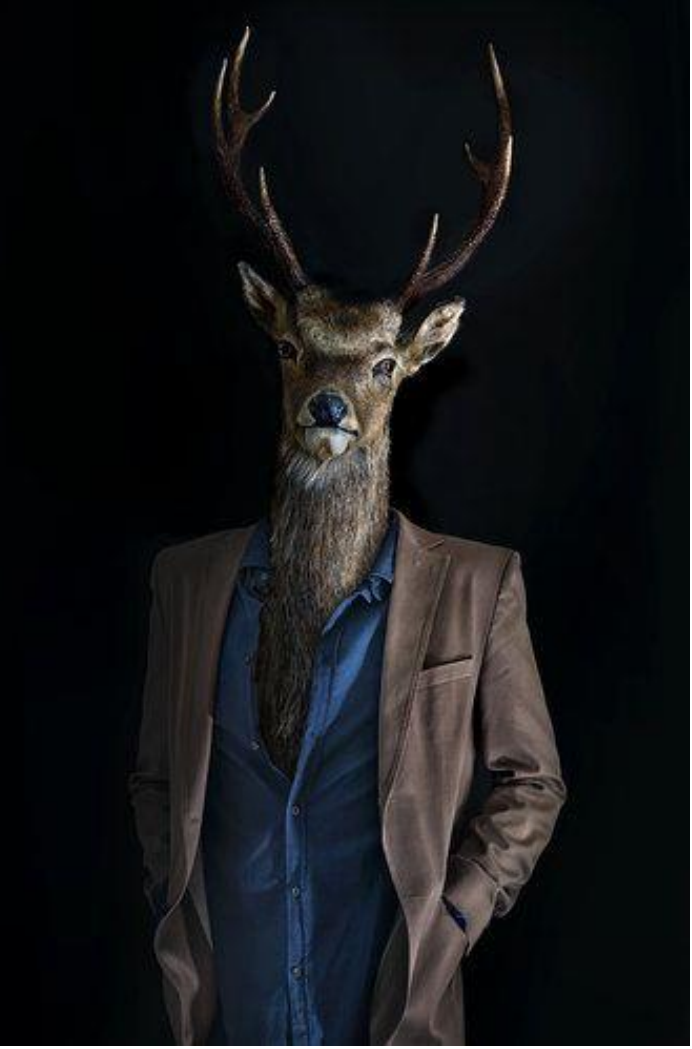